# Microsoft<sup>®</sup> Project 2021: Part 1

**Duration: 1 Day** 

Method: Instructor-Led Training (ILT) | Live Online Training

## **Course Description**

This course is designed to familiarize participants with the basic features and functions of Microsoft Project so they can use it effectively and efficiently in a real-world environment. The course covers the critical knowledge and skills a project manager needs to create a project plan with Project during the planning phase of a project. In other words, this course will enable participants to draft a project plan with Project and share it with their supervisor (and others) for review and approval, if they are assigned to lead a project.

# **Target Audience**

This course is intended for:

• Persons who will be responsible for creating and maintaining project plans.

## Prerequisites

To attend this course, candidates must have completed the following courses or have the equivalent knowledge and experience:

- Using Microsoft<sup>®</sup> Windows<sup>®</sup> 10
- Microsoft<sup>®</sup> Office Word: Part 1 (any current version)
- Microsoft<sup>®</sup> Office Excel<sup>®</sup>: Part 1 (any current version)
- Project Management Fundamentals

# **Course Objectives**

Upon successful completion of this course, attendees will be able to:

- Identify project management concepts and navigate Microsoft Project Professional.
- Create a new project plan.
- Add tasks to a project.
- Manage task relationships within a project.
- Manage project resources.
- Finalize a project plan.

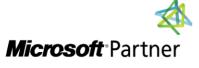

Tel: 876-978-1107 / 876-978-1486 WhatsApp: 876-978-9353 E-Mail: <u>training@RWTTS.com</u> | Website: <u>www.RWTTS.com</u>

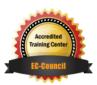

"Training You Can Really Use"

# **Course Topics**

#### Module 1: Getting Started with Microsoft Project

- Identify Project Management Concepts
- Navigate in the Microsoft Project Desktop Environment

#### Module 2: Defining a Project

- Create a New Project Plan File
- Set Project Plan Options
- Assign a Project Calendar

#### Module 3: Adding Project Tasks

- Add Tasks to a Project Plan
- Enter Task Duration Estimates

#### Module 4: Managing Tasks

- Create a Work Breakdown Structure
- Define Task Relationships
- Schedule Tasks

#### Module 5: Managing Project Resources

- Add Resources to a Project
- Create a Resource Calendar
- Enter Costs for Resources
- Assign Resources to Tasks
- Resolve Resource Conflicts

#### Module 6: Finalizing a Project Plan

- Optimize a Project Plan
- Set a Baseline
- Share a Project Plan

#### Appendix A: Navigating in the Microsoft Project Online Environment

# ACTIVITIES INCLUDED

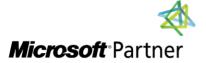

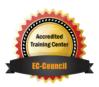

"Training You Can Really Use"